# **Erneuerung KOM SG Services – News**

## Die Voraussetzungen für eine zukunftsorientierte Architektur sind geschaffen

Geschätzte Damen und Herren

Im letzten Newsletter haben wir Ihnen die vier notwendigen Schritte der Umstellung nähergebracht:

- Schritt 1: Identität erstellen
- **Schritt 2: Voraussetzungen schaffen**
- **Schritt 3: Migrieren**
- **Schritt 4: Nutzen der neuen Services**

In diesem Newsletter möchten wir Ihnen kurz aufzeigen, wo das Umstellungsprojekt aktuell steht und welche Aktivitäten bereits stattfanden.

### **Bereits erfolgte Arbeiten**

#### **Schritt 1: Identität erstellen im Gemeindeumfeld**

Wir freuen uns sehr darüber, dass ein grosser initialer Aufwand für die Erfassung und Hinterlegung der Gemeindeidentitäten im Secure Connect Portal der Abraxas bereits erfolgreich abgeschlossen werden konnte. Für Ihre Unterstützung möchten wir Ihnen an dieser Stelle herzlich danken. Die neuen Identitäten bilden eine zentrale Grundlage für die künftige Nutzung jeglicher IT-Services und schaffen einen Standard für das Management von Identitäten und Zugriffen (Identity und Access Management). In einem digitalisierten Umfeld nimmt dies einen immer zentraleren Stellenwert ein. Bitte achten Sie deshalb darauf, dass auch künftig die Identitäten im Portal gepflegt werden.

### **Schritt 2: Voraussetzungen schaffen**

Mit der Migration der Benutzerkonten ins Active Directory der kantonalen Staatsverwaltung konnte eine wichtige Voraussetzung geschaffen werden. Hierbei zeigten sich bei einigen Gemeinde-Umstellungen Probleme. Bei einzelnen Gemeinden gab es leider einen Telefonie-Ausfall aufgrund einer fehlerhaften Synchronisation mit dem Skype for Business Service.

Wir bitten Sie höflich, die jeweils erhaltenen Informationen der KOM SG zeitnah zu sichten und im Geschäftsalltag einzuplanen, damit die künftigen Migrationen gemäss Planung erfolgen können. Die KOM SG ist bestrebt, die Informationen jeweils so frühzeitig wie möglich zur Verfügung zu stellen.

#### **Schritt 3: Migrieren**

Aktuell werden sehr viele Vorbereitungen für die eigentliche Migration der E-Mail Dienste vorgenommen. Es ist geplant, dass die Migration der E-Mail Dienste (Hosted Exchange

Service und Mail Relay Service) im 2. Quartal 2019 durchgeführt werden. Genauere Informationen dazu werden den Informatikverantwortlichen zugestellt.

Sollten Unklarheiten oder Verbesserungsvorschläge vorliegen, melden Sie sich bitte jederzeit via [komsg2019@abraxas.ch](mailto:komsg2019@abraxas.ch) oder beim Service Desk Abraxas, um zeitnah Klärungen vorzunehmen.

### **Ausblick – Gestaltung der neuen Dienste**

Nach der Umstellung des **Hosted Exchange Services** (ehemals E-Mail Variante A) verfügen Sie standardmässig über ein Postfach mit einem Speicherplatz von 4 GB (optional auf 8GB erweiterbar). Das Mailarchiv wird weiterhin zur Verfügung gestellt, jedoch ohne Richtlinie, d.h. Mails können in Zukunft nach Belieben ins Archiv verschoben werden. Ebenfalls kann durch den Benutzer eine Richtlinie für die automatische Archivierung erstellt werden.

#### **Ausblick – Bestell- und Verrechnungsportal**

Das **Bestell- und Verrechnungsportals** wird aufgrund der Automatisierungsfunktionen leider erst ab Januar 2020 zur Verfügung stehen. Bis zu diesem Zeitpunkt können Sie Ihre Bestellungen weiterhin über das seit dem 01.01.2019 bestehende Bestellportal abwickeln. **Bitte beachten Sie, dass die Rechnungsstellung zwischen 01.07.2019 und 31.12.2019 auf Basis des Inventars vom 01.07.2019 erfolgt** (analog zum 1. Halbjahr 2019).

### **Ausblick – Neuer E-Mail Verschlüsselungsservice**

Der bestehende **E-Mail Verschlüsselungsservice**, basierend auf PrivaSphere, wird durch den *Secure Mailhub Service* der Abraxas abgelöst. Um eine einfache Handhabung sicherzustellen, werden verschiedene Verschlüsselungsplattformen in einer Lösung zusammengeführt.

Folgende Plattformen werden nahtlos integriert:

- SEPPmail: Die E-Mail Verschlüsselungsplattform von SEPPmail wird in der Wirtschaft und der Verwaltung eingesetzt.
- **Health Info Net (HIN):** HIN wird vorwiegend von Versicherungen, Ärzten, Spitälern, dem Gesundheitsdepartement usw. eingesetzt.
- **IncaMail, ein Service der Post:** IncaMail wird in der Wirtschaft und der Verwaltung genutzt. Über IncaMail können E-Mails u.a. eingeschrieben versendet werden, wodurch verlässliche Quittungen in Form von signierten PDF-Dokumenten dem Sender und Empfänger zugestellt werden.

Die Verknüpfung dieser drei Plattformen erfolgt auf dem Secure Mailhub Gateway und ist für den Endbenutzer nicht sichtbar. Der Benutzer muss das **E-Mail lediglich über das Outlook Add-In als vertraulich** markieren, der Rest wird vom Secure Mailhub Service erledigt.

Servicebezüger folgender E-Mail Domänen sind von der Migration betroffen. Die Benutzerliste kann bei Abraxas über die unten aufgeführte E-Mail-Adresse angefordert werden.

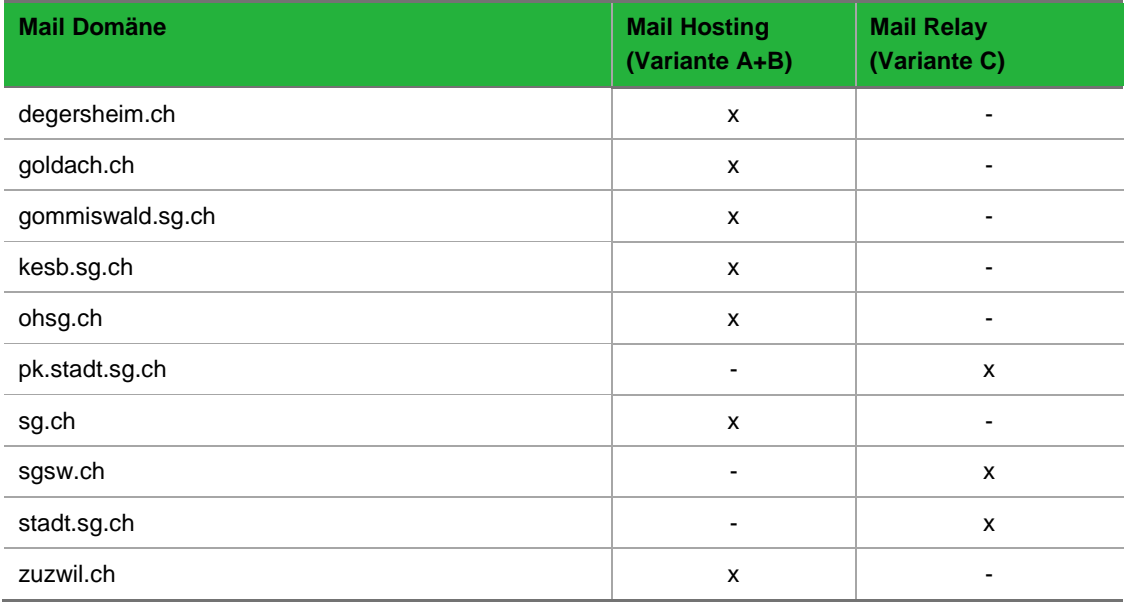

Benutzer, welche den bestehenden E-Mail Verschlüsselungsservice der KOM SG (bislang PrivaSphere) **seit über drei Jahren nicht mehr eingesetzt haben, werden nicht** auf den Secure Mailhub Service **migriert**. eGov-Formulare werden nicht migriert.

Auf den Endgeräten kommt das Outlook Add-In von IncaMail zum Einsatz. Falls Abraxas die Endgeräte des Kunden betreibt, wird das benötigte Software Paket für MS Outlook ohne Ihr Zutun bereitgestellt und in Koordination mit dem Kunden ausgerollt.

Kunden, welche die Endgeräte selbst betreuen oder dies an Dritte delegiert haben, können das benötigte Add-In von der Post unter folgendem Link herunterladen: <https://www.post.ch/de/geschaeftlich/themen-a-z/incamail/support/downloads>

## **Wichtig:**

Falls Sie schon IncaMail Kunde sind, teilen Sie dies bitte der Abraxas über die unten aufgeführte E-Mail Adresse mit.

Nach der Migration müssen alle Benutzer, welche die E-Mail Verschlüsselung nutzen wollen (also auch IncaMail), im entsprechenden Active Directory berechtigt werden. Falls dies nicht erfolgt, können die betroffenen Personen die IncaMail E-Mail Verschlüsselung nicht mehr nutzen.

### Aktuell gilt folgender Umsetzungsplan:

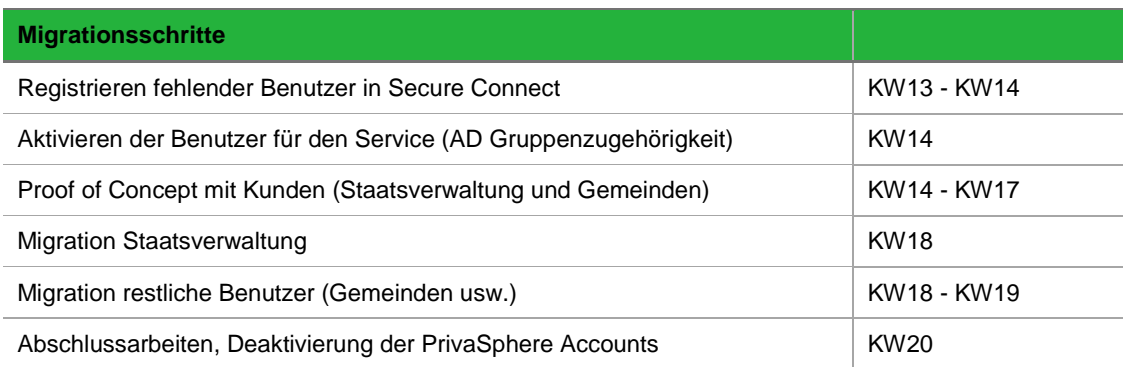

Bitte teilen Sie Abraxas über den untenstehenden Kontakt mit, wenn Sie am **Proof of Concept teilnehmen** wollen. Bedingung ist jedoch, dass ihre E-Mail Domäne für die Migration vorgesehen ist.

Folgende Dokumente werden Ihnen vor der Migration bereitgestellt:

- Anleitung IncaMail Empfänger
- Anleitung IncaMail Empfänger kurz (Dokument der Post)
- Anleitung IncaMail Outlook Add-In (Installationsanleitung)
- Secure Mailhub Service Migrationsanleitung

Bei technischen Fragen oder Fragen zur Migration wenden Sie sich bitte an Abraxas über die folgende E-Mail-Adresse: [securemailhub.komsg@abxsec.com](mailto:securemailhub.komsg@abxsec.com)

Falls Sie noch keine E-Mail Verschlüsselung einsetzen, dies aber planen, ist es der richtige Zeitpunkt, um auf den neuen E-Mail Verschlüsselungsservice der KOM SG zu wechseln.

Freundliche Grüsse

Projektteam KOM SG Services 2019